# **spinchimp Documentation**

*Release 0.1.1*

October 25, 2016

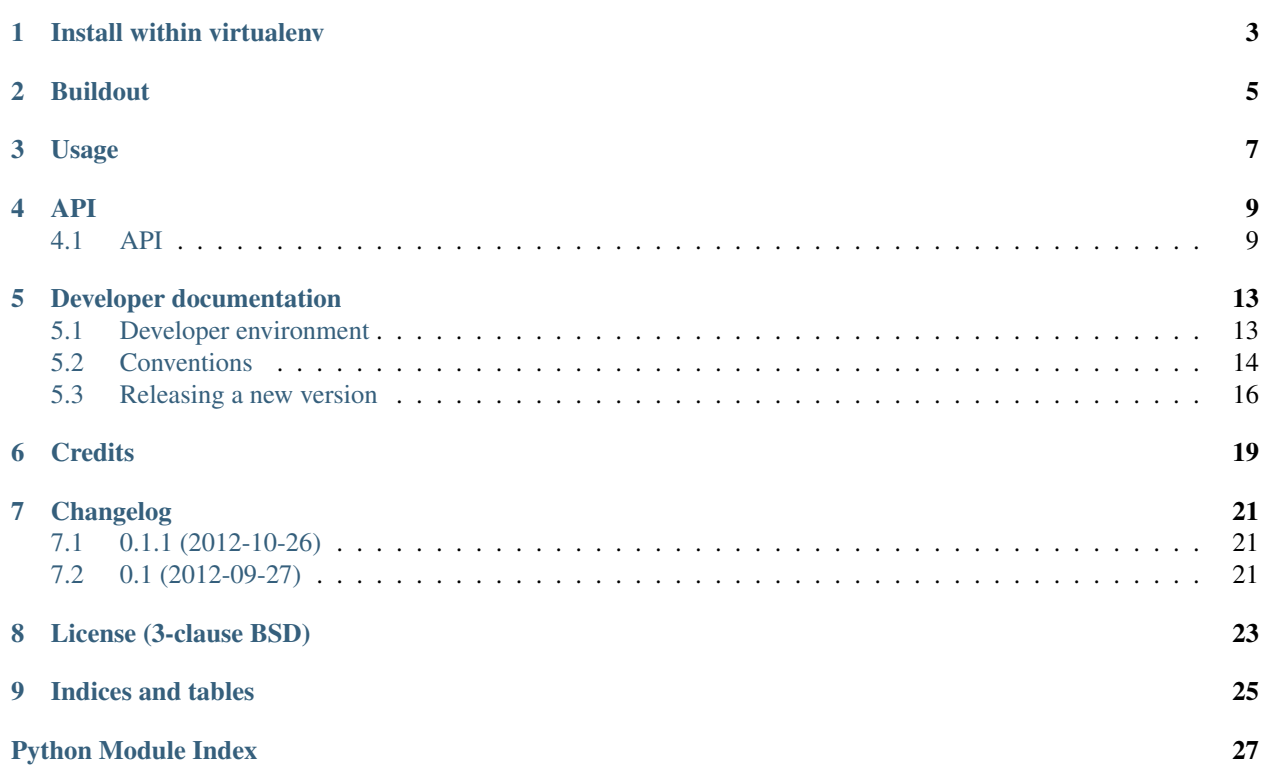

[Spin Chimp](http://spinchimp.com) is an online service for spinning text (synonym substitution) that creates unique version(s) of existing text. This package provides a way to easily interact with [SpinChimp API.](http://spinchimp.com/api) Usage requires an API subscription, [get it here.](http://spinchimp.com/api)

• [Source code @ GitHub](https://github.com/niteoweb/spinchimp)

**CHAPTER 1**

# **Install within virtualenv**

<span id="page-6-0"></span>\$ virtualenv foo \$ cd foo \$ git clone https://github.com/niteoweb/spinchimp \$ bin/pip install spinchimp/ # running tests: \$ bin/pip install unittest2 mock \$ bin/python -m unittest discover -s spinchimp/src/spinchimp/tests

# **Buildout**

<span id="page-8-0"></span>\$ git clone https://github.com/niteoweb/spinchimp \$ cd spinchimp \$ python bootstrap.py \$ bin/buildout # running tests: \$ bin/py -m unittest discover -s src/spinchimp/tests # check code for imperfections \$ bin/vvv src/spinchimp

# **Usage**

```
>>> import spinchimp
>>> sc = spinchimp.SpinChimp("<youremail>", "<yourapikey>", "<yourappname>")
>>> sc.text_with_spintax(text="My name is Ovca!")
"{I am|I'm|My friends call me|Throughout southern california|Im} Ovca!"
>>> sc.unique_variation(text="My name is Ovca!")
"Im Ovca!"
```
### **API**

# <span id="page-12-2"></span><span id="page-12-1"></span><span id="page-12-0"></span>**4.1 API**

### **4.1.1 SpinChimp**

class spinchimp.**SpinChimp**(*email*, *apikey*, *aid=''*) A class representing the Spin Chimp API [\(http://spinchimp.com/api\)](http://spinchimp.com/api). All articles must be in UTF-8 encoding!

**URL** = 'http://api.spinchimp.com/{method}?' URL for invoking the API

```
_get_param_value(param_name, params, def_params={'applyinstantunique': '0', 'fullcharset':
                        '0', 'rewrite': '0', 'spintidy': '0', 'spinwithinspin': '0', 'quality': '4', 'tag-
                        protect': '', 'protectedterms': '', 'maxspindepth': '0', 'spinwithinhtml': '0',
                        'posmatch': '3', 'phraseignorequality': '0'})
```
Returns parameter value or use default.

**\_send\_request**(*method*, *text*, *params*)

Invoke Spin Chimp API with given parameters and return its response.

**Parameters params** (dictionary) – parameters to pass along with the request

Returns API's response (article)

Return type string

**\_validate**(*params*)

Checks every single parameter and raise error on wrong key or value.

#### **\_value\_has**(*param*, *values*, *params*)

Raise WrongParameterVal if value of param is not in values.

#### **\_value\_is\_int**(*param*, *params*)

Raise WrongParameterVal if value of param is not integer.

#### **quota\_all**()

The server returns: daily limit, remaining daily limit, extended quota and bulk quota in dictionary for this account.

**quota\_left\_total**()

The server returns remaining query times of this account.

#### static **test\_connection**()

Static method that checks server status. The server returns 'OK' on successful connection.

<span id="page-13-1"></span>**text\_with\_spintax**(*text*, *params=None*)

Return processed spun text with spintax.

#### Parameters

- **text** (string) original text that needs to be changed
- **params** (dictionary) parameters to pass along with the request

Returns processed text in spintax format

#### Return type string

**unique\_variation**(*text*, *params=None*)

Return a unique variation of the given text.

#### Parameters

- **text** (string) original text that needs to be changed
- **params** (dictionary) parameters to pass along with the request

Returns processed text

Return type string

**unspun**(*text*, *dontincludeoriginal=0*, *reorderparagraphs=0*)

Generates an unspun doc from one with spintax. Optionally reorders paragraphs and removes original word.

#### Parameters

- **text** (string) text in spintax format
- **dontincludeoriginal** (integer) 0 (False) or 1 (True)
- **reorderparagraphs** (integer) 0 (False) or 1 (True)

Returns unique text

Return type dictionary

#### **word\_density**(*text*, *minlength=3*)

Calculates the word densities of words and phrases in the article.

#### **Parameters**

- **text** (string) original text
- **minlength** (integer) minimum length

Returns words as keys in dictionary and percents as values

Return type dictionary

### <span id="page-13-0"></span>**4.1.2 Exceptions**

```
exception spinchimp.exceptions.ArticleError(msg)
     Raised when spinning article.
```

```
exception spinchimp.exceptions.AuthenticationError(msg)
     Raised when authentication error occurs.
```

```
exception spinchimp.exceptions.InternalError(msg)
     Raised when unexpected error occurs on the API server when processing a request.
```
- <span id="page-14-0"></span>exception spinchimp.exceptions.**NetworkError**(*msg*) Raised if there are network problems, like timeout.
- exception spinchimp.exceptions.**QuotaLimitError**(*msg*) Raised when API quota limit is reached.
- exception spinchimp.exceptions.**SpinChimpError**(*api\_error\_msg*) Base class for exceptions in Spin Chimp module.
- exception spinchimp.exceptions.**UnknownError**(*msg*) Raised when API call results in an unrecognized error.
- exception spinchimp.exceptions.**WrongParameterName**(*name*) Raised on unsuppported parameter name.
- exception spinchimp.exceptions.**WrongParameterVal**(*name*, *val*) Raised on invalid parameter value.

# **Developer documentation**

# <span id="page-16-1"></span><span id="page-16-0"></span>**5.1 Developer environment**

### **5.1.1 Dependencies**

#### A C/C++ compilation environment

On a Debian based system install the build-essential package. On OS X, install [XCode](http://developer.apple.com/technologies/tools/xcode.html) and [Mac-](http://www.macports.org)[Ports.](http://www.macports.org)

Git

On a Debian based system install the git-core package. On OS X, get the latest version from [http://code.google.com/p/git-osx-installer/.](http://code.google.com/p/git-osx-installer/)

#### Python 2.7

On a Debian based system install the python2.7-dev package. On OS X (and others) use the [build](http://TODO)[out.python](http://TODO) to prepare a clean Python installation.

### **5.1.2 Build**

First, you need to *clone* the git repository on GitHub to download the code to your local machine:

\$ git clone git@github.com:niteoweb/spinchimp.git

What follows is initializing the *buildout* environment:

```
$ cd spinchimp
$ python2.7 bootstrap.py
```
And now you can *run the buildout*. This will fetch and configure tools and libs needed for developing *spinchimp*:

```
$ bin/buildout
```
### **5.1.3 Verify**

Your environment should now be ready. Test that by using the py Python interpreter inside the bin directory, which has *spinchimp* installed in it's path:

```
$ bin/py
>>> from spinchimp import SpinChimp
>>> sc = SpinChimp('api_key', 'username', 'password')
>>> sc.unique_variation('Some random text.')
u"Some random lines."
```
The code for *spinchimp* lives in  $src/$ . Make a change and re-run  $bin/py$  to see it resembled!

Moreover, you should have the following tools in the  $bin/$  directory, ready for use:

#### vvv

A sintax validation tool.

#### sphinbuilder

A tool for testing HTML render of *spinchimp*'s documentation.

#### longtest

A tool for testing the HTML render of the package description (part of zest.releaser).

#### mkrelease

A tool we use for releasing a new version (part of jarn.mkrelease).

# <span id="page-17-0"></span>**5.2 Conventions**

### **5.2.1 Line length**

All Python code in this package should be PEP8 valid. However, we don't enforce the 80-char line length rule. It is encouraged to have your code formatted in 80-char lines, but somewhere it's just more readable to break this rule for a few characters. Long and descriptive test method names are a good example of this.

Note: Configuring your editor to display a line at 80th column helps a lot here and saves time.

Note: The line length rules also applies to non-python source files, such as documentation .rst files.

### **5.2.2 About imports**

- 1. Don't use \* to import *everything* from a module.
- 2. Don't use commas to import multiple stuff on a single line.
- 3. Don't use relative paths.

```
from collective.table.local import add_row
from collective.table.local import delete_rows
from collective.table.local import update_cell
```
instead of

```
from collective.table.local import *
from collective.table.local import add_row, delete_rows
from .local import update_cell
```
### **5.2.3 Sort imports**

As another imports stylistic guide: Imports of code from other modules should always be alphabetically sorted with no empty lines between imports. The only exception to this rule is to keep one empty line between a group of from x import y and a group of import y imports.

```
from collective.table.tests.base import TableIntegrationTestCase
from plone.app.testing import login
```
**import os**

instead of **import os**

```
from plone.app.testing import login
from collective.table.tests.base import TableIntegrationTestCase
```
### **5.2.4 Commit checklist**

Before every commit you should:

- Run *[Unit tests](#page-18-0)*.
- Run *[Syntax validation](#page-18-1)*.
- Add an entry to *[Changelog](#page-19-1)* (if applicable).
- Add/modify *[Sphinx documentation](#page-19-2)* (if applicable).

### <span id="page-18-0"></span>**5.2.5 Unit tests**

Un-tested code is broken code.

For every feature you add to the codebase you must also add tests for it. Also write a test for every bug you fix to ensure it doesn't crop up again in the future.

You run tests like this:

\$ bin/test

### <span id="page-18-1"></span>**5.2.6 Syntax validation**

All Python source code should be *PEP-8* valid and checked for syntax errors. Tool for checking this is *vvv*.

To validate your source code, run the following two commands:

\$ bin/vvv src/spinchimp

Note: It pays off to invest a little time to make your editor run *pep8* and *pyflakes* on a file every time you save that file. Saves lots of time in the long run.

### <span id="page-19-1"></span>**5.2.7 Changelog**

Feature-level changes to code are tracked inside docs/HISTORY.txt. Examples:

- added feature X
- removed Y
- fixed bug Z

Add an entry every time you add/remove a feature, fix a bug, etc.

### <span id="page-19-2"></span>**5.2.8 Sphinx documentation**

Un-documented code is broken code.

For every feature you add to the codebase you should also add documentation for it to docs/.

After adding/modifying documentation, re-build *Sphinx* and check how it is displayed:

```
$ bin/sphinxbuilder
$ open docs/html/index.html
```
Documentation is automatically generated from these source files every time you push your code to GitHub. The post-commit hook is handled by ReadTheDocs and the results are visible at [http://readthedocs.org/docs/spinchimp.](http://readthedocs.org/docs/spinchimp)

## <span id="page-19-0"></span>**5.3 Releasing a new version**

Releasing a new version of *spinchimp* involves the following steps:

- 1. Create a git tag for the release.
- 2. Push the git tag upstream to GitHub.
- 3. Generate a distribution file for the package.
- 4. Upload the generated package to Python Package Index (PyPI).

### **5.3.1 Checklist**

Before every release make sure that:

- 1. You have documented your changes in the HISTORY. rst file.
- 2. You have modified the version identifier in the version.  $txtxt$  to reflect the new release.
- 3. You have confirmed that the package description (generated from README.rst and others) renders correctly by running bin/longtest.
- 4. You have committed all changes to the git repository and pushed them upstream.
- 5. You have the working directory checked out at the revision you wish to release.

### **5.3.2 Actions**

For help with releasing we use jarn.mkreleaser. It's listed as a dependency in setup.py and should already be installed in your local bin:

\$ bin/mkrelease -d pypi -pq ./

Note: In order to push packages to PyPI you need to have the appropriate access rights to the package on PyPI and you need to configure your PyPI credentials in the  $\sim/$ . pypirc file, e.g.:

```
[distutils]
index-servers =
  pypi
[pypi]
username = fred
password = secret
```
### **5.3.3 Example**

In the following example we are releasing version 0.1 of *spinchimp*. The package has been prepared so that version.txt contains the version 0.1, this change has been committed to git and all changes have been pushed upstream to GitHub:

```
# Check that package description is rendered correctly
$ bin/longtest
# Make a release and upload it to PyPI
$ bin/mkrelease -d pypi -pq ./
Releasing spinchimp 0.1
Tagging spinchimp 0.1
To git@github.com:niteoweb/spinchimp.git
* [new tag] 0.1 \rightarrow 0.1running egg_info
running sdist
warning: sdist: standard file not found: should have one of README, README.txt
running register
Server response (200): OK
running upload
warning: sdist: standard file not found: should have one of README, README.txt
Server response (200): OK
done
```
Note: Please ignore the sdist warning about README file above. PyPI does not depend on it and it's just a bug in setupools (reported and waiting to be fixed).

# **Credits**

- <span id="page-22-0"></span>• Development by [NiteoWeb Ltd.](http://www.niteoweb.com)
- Code and documentation snippets inspired by [HexagonIT Oy.](http://www.hexagonit.fi)
- Similar package used as point-of-reference is [thebestspinner](http://pypi.python.org/pypi/thebestspinner) by Peter Flood.

# **Changelog**

# <span id="page-24-1"></span><span id="page-24-0"></span>**7.1 0.1.1 (2012-10-26)**

• Add exceptions and tests. [Matej Cotman]

# <span id="page-24-2"></span>**7.2 0.1 (2012-09-27)**

- SpinChimp class.
- Tests and documentation. [Matej Cotman]

# **License (3-clause BSD)**

<span id="page-26-0"></span>Copyright (c) 2012, NiteoWeb Ltd. All rights reserved.

Redistribution and use in source and binary forms, with or without modification, are permitted provided that the following conditions are met:

- Redistributions of source code must retain the above copyright notice, this list of conditions and the following disclaimer.
- Redistributions in binary form must reproduce the above copyright notice, this list of conditions and the following disclaimer in the documentation and/or other materials provided with the distribution.
- Neither the name of NiteoWeb Ltd. nor the names of its contributors may be used to endorse or promote products derived from this software without specific prior written permission.

THIS SOFTWARE IS PROVIDED BY THE COPYRIGHT HOLDERS AND CONTRIBUTORS "AS IS" AND ANY EXPRESS OR IMPLIED WARRANTIES, INCLUDING, BUT NOT LIMITED TO, THE IMPLIED WARRANTIES OF MERCHANTABILITY AND FITNESS FOR A PARTICULAR PURPOSE ARE DISCLAIMED. IN NO EVENT SHALL NITEOWEB LTD. BE LIABLE FOR ANY DIRECT, INDIRECT, INCIDENTAL, SPECIAL, EXEMPLARY, OR CONSEQUENTIAL DAMAGES (INCLUDING, BUT NOT LIMITED TO, PROCUREMENT OF SUBSTITUTE GOODS OR SERVICES; LOSS OF USE, DATA, OR PROFITS; OR BUSINESS INTERRUPTION) HOWEVER CAUSED AND ON ANY THEORY OF LIABILITY, WHETHER IN CONTRACT, STRICT LIABILITY, OR TORT (INCLUDING NEGLIGENCE OR OTHERWISE) ARISING IN ANY WAY OUT OF THE USE OF THIS SOFT-WARE, EVEN IF ADVISED OF THE POSSIBILITY OF SUCH DAMAGE.

**CHAPTER 9**

**Indices and tables**

- <span id="page-28-0"></span>• genindex
- modindex
- search

Python Module Index

### <span id="page-30-0"></span>s

spinchimp.exceptions, [10](#page-13-0)

#### Index

# Symbols

\_get\_param\_value() (spinchimp.SpinChimp method), [9](#page-12-2) \_send\_request() (spinchimp.SpinChimp method), [9](#page-12-2) \_validate() (spinchimp.SpinChimp method), [9](#page-12-2) \_value\_has() (spinchimp.SpinChimp method), [9](#page-12-2) \_value\_is\_int() (spinchimp.SpinChimp method), [9](#page-12-2)

# A

ArticleError, [10](#page-13-1) AuthenticationError, [10](#page-13-1)

# I

InternalError, [10](#page-13-1)

## N

NetworkError, [10](#page-13-1)

# Q

quota\_all() (spinchimp.SpinChimp method), [9](#page-12-2) quota\_left\_total() (spinchimp.SpinChimp method), [9](#page-12-2) QuotaLimitError, [11](#page-14-0)

# S

SpinChimp (class in spinchimp), [9](#page-12-2) spinchimp.exceptions (module), [10](#page-13-1) SpinChimpError, [11](#page-14-0)

# T

test\_connection() (spinchimp.SpinChimp static method), [9](#page-12-2) text\_with\_spintax() (spinchimp.SpinChimp method), [9](#page-12-2)

# U

unique\_variation() (spinchimp.SpinChimp method), [10](#page-13-1) UnknownError, [11](#page-14-0) unspun() (spinchimp.SpinChimp method), [10](#page-13-1) URL (spinchimp.SpinChimp attribute), [9](#page-12-2)

# W

word\_density() (spinchimp.SpinChimp method), [10](#page-13-1)

WrongParameterName, [11](#page-14-0) WrongParameterVal, [11](#page-14-0)